# *Jutge.org*

The Virtual Learning Environment for Computer Programming

## **First numbers P37500 en**

Write a program that reads a number *n*, and prints all numbers between 0 and *n*.

### **Input**

Input consists of a natural number *n*.

### **Output**

Print in order all natural numbers between 0 and *n*.

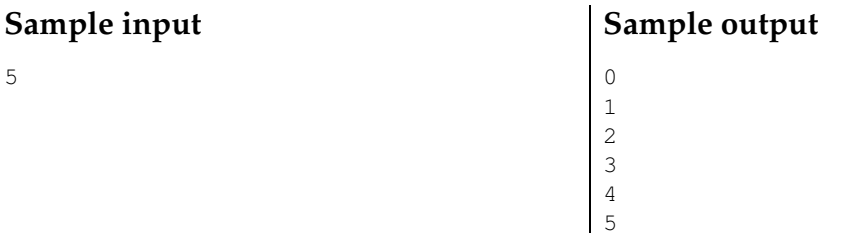

### **Problem information**

Author : Jordi Petit Translator : Carlos Molina Generation : 2024-04-30 20:33:11

© *Jutge.org*, 2006–2024. https://jutge.org